## **PostgreSQL 10**

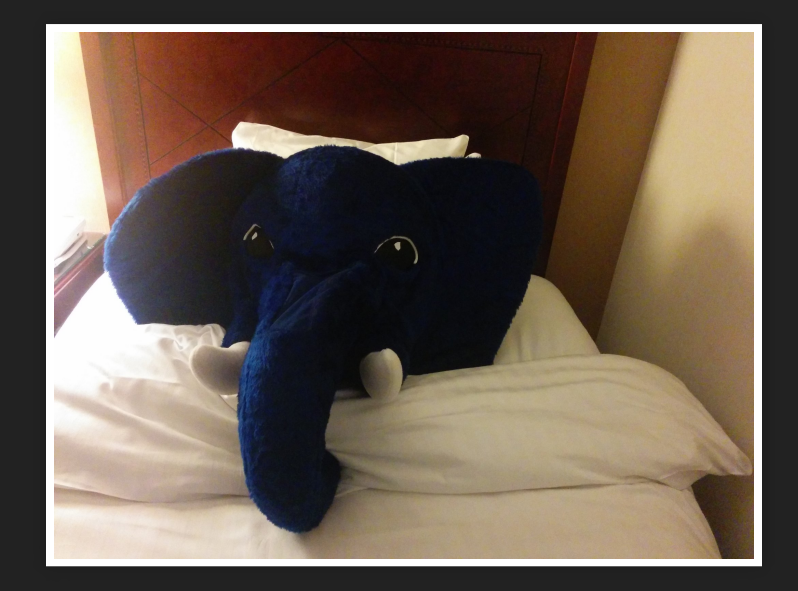

PGConf.Asia 2017 Tokyo, Japan

Magnus Hagander magnus@hagander.net

#### **Magnus Hagander**

- **Redpill Linpro** 
	- Principal database consultant
- PostgreSQL
	- Core Team member
	- **Committer**
	- **PostgreSQL Europe**

## **PostgreSQL 10**

## **A new era of versioning**

## **Versioning**

- $\bullet$ ... 8.4
- 9.0
- ...
- 9.4
- 9.5
- 9.6

## **Versioning**

- 9.6
	- 9.6.2
- 10
	- **10.1**
- $\bullet$  11
- $\overline{\bullet}$  12

#### **New Features**

- DBA and administration
- Monitoring
- Developer and SQL features
- Backup and replication
- Performance

## **First things first**

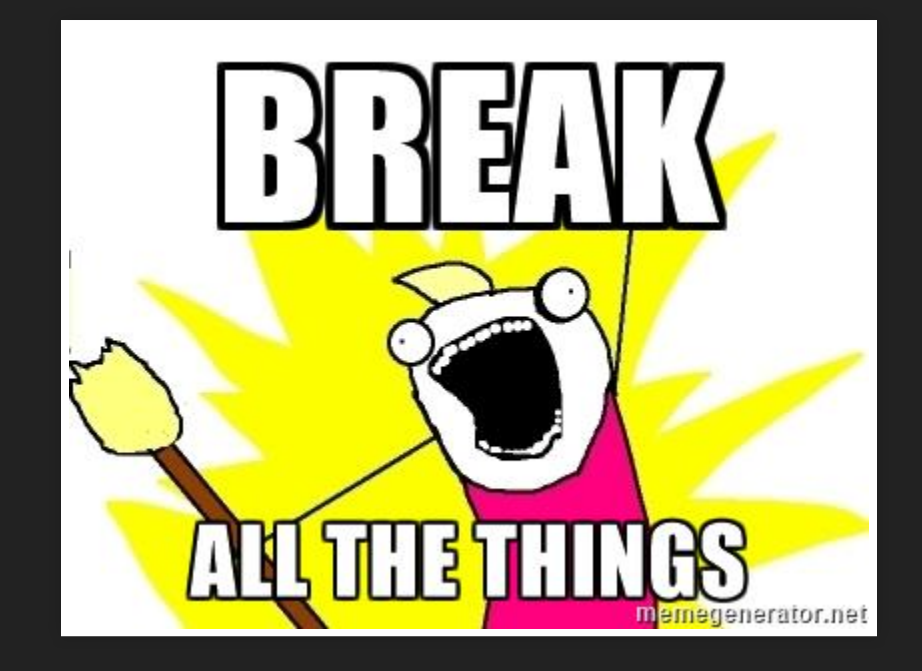

## **The small things**

- Drop support for protocol 1.0  $\blacksquare$  (No more clients < 6.3)
- Drop support for floating point timestamps

# **The bigger things**

Directory pg xlog is now pg wal Directory pg clog is now pg xact

## **Even bigger...**

pg switch xlog() is now pg\_switch\_wal() pg xlogfile name() is now pg walfile name() pg current xlog\*() is now pg\_current\_wal\* pg last xlog\*() is now pg last wal\* pg xlog location diff() is now pg wal location diff()

#### **One more...**

pg receivexlog is now pg receivewal pg resetxlog is now pg resetwal pg xlogdump is now pg waldump

#### **Last one! (not really)**

pg basebackup --xlog-method is now --walmethod pg\_basebackup --xlogdir is now --waldir

## **OK, some good news**

- 
- 
- 
- 
- 
- 

#### **New Features**

- DBA and administration
- Monitoring
- Developer and SQL features
- Backup and replication
- Performance

#### **SCRAM authentication**

- Salted Challenge Response Authentication
- Standardized way to do auth
- More secure than md5!
- Switch when your clients support it

## **libpq enhancements**

#### • Multiple hosts can be specified

host=pg1,pg2,pg3 user=bob password=topsecret

#### Writable host can be requested

host=pg1,pg2,pg3 target\_session\_attrs=read-write

#### **New Features**

- DBA and administration
- Monitoring
- Developer and SQL features
- Backup and replication
- Performance

## **pg\_ stat \_ activity**

walsender processes now visible

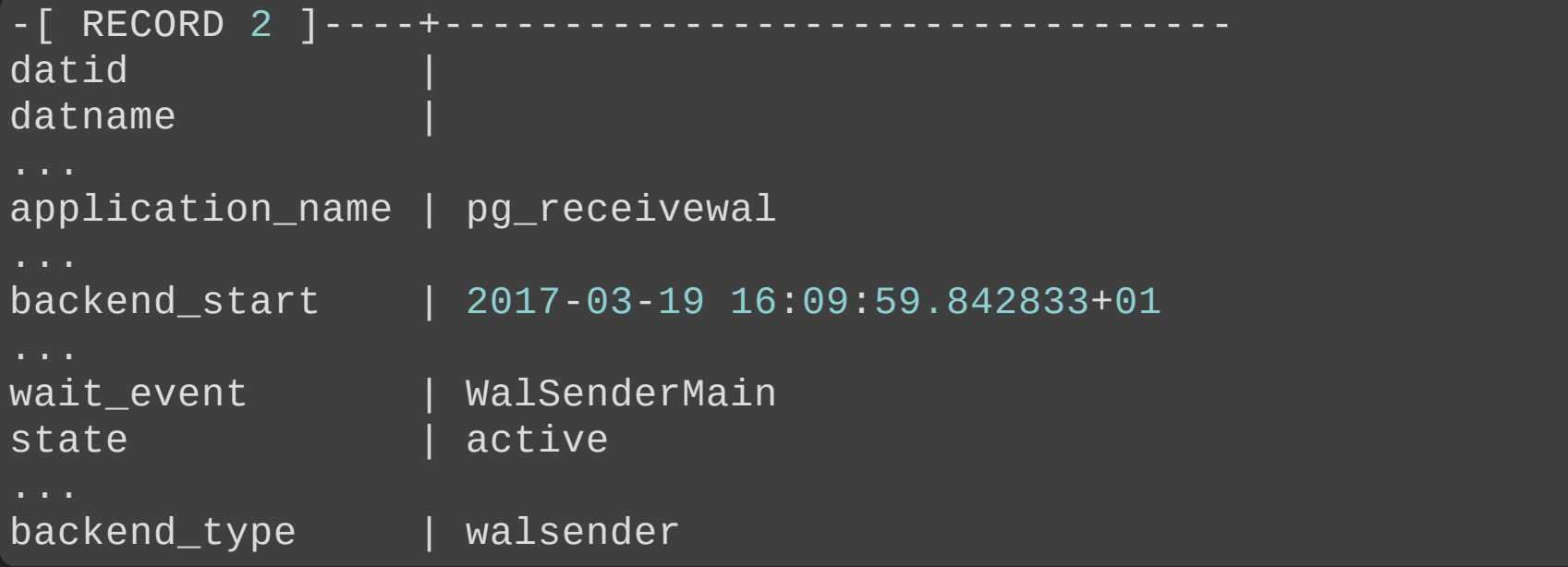

## **pg\_ stat \_ activity**

• Backgrund worker processes now visible!

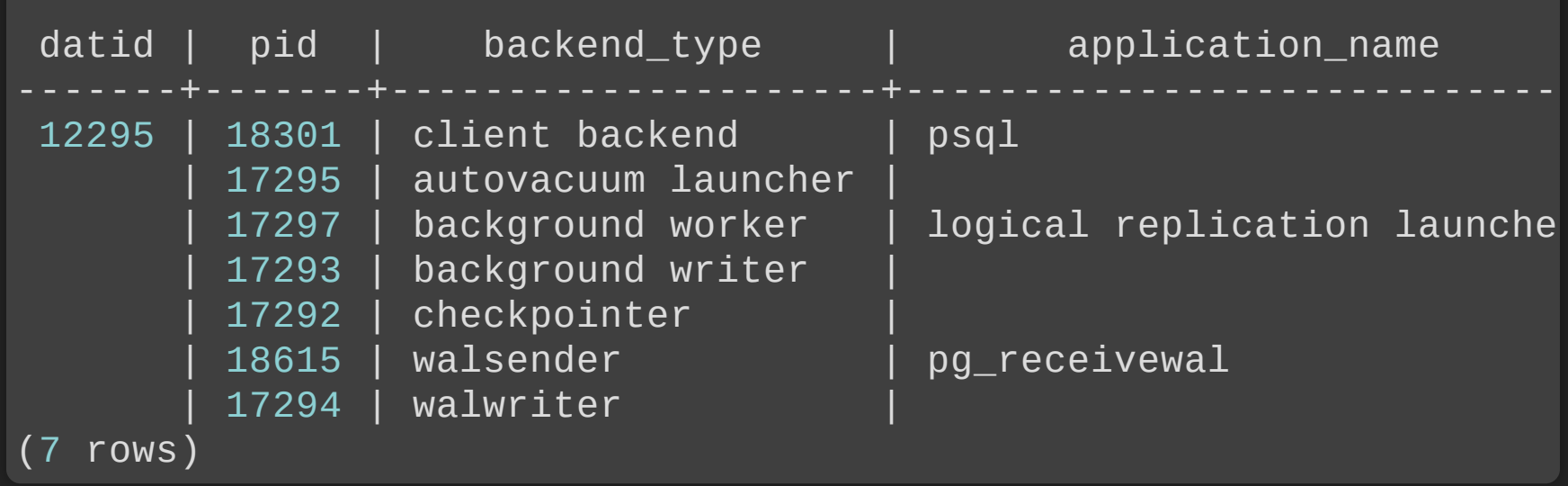

#### **New wait events**

- Latches
	- **Extensions**
	- Client/socket
	- **Timeout**
	- $\Box$ ...
- I/O events
	- **Reads**
	- **Nrites**
	- **Individually identified**

## **Monitoring roles Avoid superuser!**

- pg\_read\_all\_settings
- pg\_read\_all\_stats
- pg\_stat\_scan\_tables
- pg\_monitor

#### **New Features**

- DBA and administration
- Monitoring
- Developer and SQL features
- Backup and replication
- Performance

## **Transition Tables**

- Access old and new data in statement triggers
- Available as virtual tables

```
CREATE TRIGGER mytrigger
AFTER UPDATE ON mytable
REFERENCING
  NEW TABLE AS my_new_table
  OLD TABLE AS my_old_table
FOR EACH STATEMENT EXECUTE PROCEDURE foo()
```
#### **IDENTITY columns**

- Same functionality as SERIAL
	- **Minus the permissions gotcha!**
- SQL standard

```
CREATE TABLE itest (
   a int GENERATED BY DEFAULT AS IDENTITY,
   b int GENERATED ALWAYS AS IDENTITY
)
```
#### **XMLTABLE**

- (almost) per SQL standard
- Convert XML document to resultset
- Mapping XPath etc
- Much faster than individual queries

# **JSON(b) FTS**

#### • JSON-aware full text search • Working ts\_headline()

```
postgres=# SELECT to_tsvector('{"foo": "bar"
,
"baz": 3}');
'3':4 'bar':2 'baz':3 'foo':1
postgres=# SELECT to_tsvector('{"foo": "bar"
,
"baz": 3}'::jsonb);
'bar':1
postgres=# SELECT ts_headline('{"foo": "bar"
,
"baz": 3}'
,
'foo');
{"<b>foo</b>": "bar"
,
"baz": 3}
postgres=# SELECT ts_headline('{"foo": "bar"
,
"baz": 3}'::jsonb,
{"baz": 3,
"foo": "bar"}
```
### **ICU collations**

- More choice for collations
	- Not just OS ones
- Stable across versions
	- **Except ICU major versions**
	- But those are *detected*

#### **ICU collations**

SELECT \* FROM t ORDER BY a COLLATE "sv-SE-x-icu";

valle vera

walle

wera

#### **ICU collations**

SELECT \* FROM t ORDER BY a COLLATE "sv-SE-u-co-standard-x-icu"; valle walle vera wera

#### **New Features**

- DBA and administration
- Monitoring
- Developer and SQL features
- Backup and replication
- Performance

#### **New defaults**

- New postgresql.conf defaults:
	- wal\_level = replica
	- $\blacksquare$  max\_wal\_senders = 10
	- max\_replication\_slots = 10
- New pg\_hba.conf defaults
	- Replication connections by default

## **Replication slots**

- Support for temporary replication slots
- Automatically dropped at end of session
- Prevents fall-behind with less risk

# **pg\_ basebackup**

- WAL streaming supported in tar mode (-Ft)
- Better excludes
- New defaults
	- $\blacksquare$  WAL streaming (-X stream) now default
	- Uses temporary replication slots by default $\Box$

#### **Quorum based sync replication**

- Support ANY and FIRST mode
- **Previously only FIRST**

```
synchronous_standby_names=
 FIRST 2 (pg1, pg2, pg3, pg4)
synchronous_standby_names=
 ANY 2 (pg1, pg2, pg3, pg4)
```
- **Based on WAL**
- And logical decoding
- Replicate individual tables
	- Or sets of tables

CREATE TABLE testtable (a int PRIMARY KEY, b text);

CREATE PUBLICATION testpub FOR TABLE testtable;

CREATE TABLE testtable (a int PRIMARY KEY, b text);

CREATE SUBSCRIPTION testsub CONNECTION 'host=/tmp port=5500 dbname=postgres user=mha' PUBLICATION testpub;

ALTER PUBLICATION testpub ADD TABLE anothertable;

ALTER SUBSCRIPTION testsub REFRESH PUBLICATION;

## **Limits**

- No schema replication
- No sequence replication
- Not suitable for fail-over

## **Don't forget**

- Uses replication slots
	- **Blocks WAL recycling**
	- **And VACUUM!**
- Monitor!!

#### **New Features**

- DBA and administration
- Monitoring
- Developer and SQL features
- Backup and replication
- Performance

## **Hash indexes**

- Now WAL logged
	- So actually useful
- Many performance enhancements
	- Better caching
	- Supports page-level vacuum
	- $\Box$ ...
- Sometimes better than btree

- Based on existing inheritance **Same as old "manual partitioning"**
- Automatic tuple routing
	- Easier to use
	- Much faster on INSERT
- More limitations -> more optimizations
	- Many not there yet

- Range partitioning
- List partitioning

```
CREATE TABLE testlog (t timestamptz DEFAULT now(), txt text)
PARTITION BY RANGE(t);
```

```
CREATE TABLE testlog_2017
  PARTITION OF testlog (t)
  FOR VALUES FROM ('2017-01-01') TO ('2018-01-01');
```

```
INSERT INTO testlog (txt) VALUES ('test');
```

```
CREATE TABLE testcat (category text, txt text)
PARTITION BY LIST(category);
```

```
CREATE TABLE testcat cat13
  PARTITION OF testcat (category)
  FOR VALUES IN ('cat1'
,
'cat2'
,
'cat3');
```

```
INSERT INTO testcat VALUES ('cat1'
,
'Test1');
```
- Still many limitations
	- No row-movement
	- No cross-partition indexes
	- No cross-partition keys
	- No partition-wise processing
	- No tuple routing for foreign partitions

## **More parallelism**

- 9.6 introduced parallelism
	- **Sequential scans**
	- **Aggregates**
	- Hash and loop joins

## **Usability**

- New parameter *max\_parallel\_workers*
- query string now in workers ■ Shows in pg\_stat\_activity

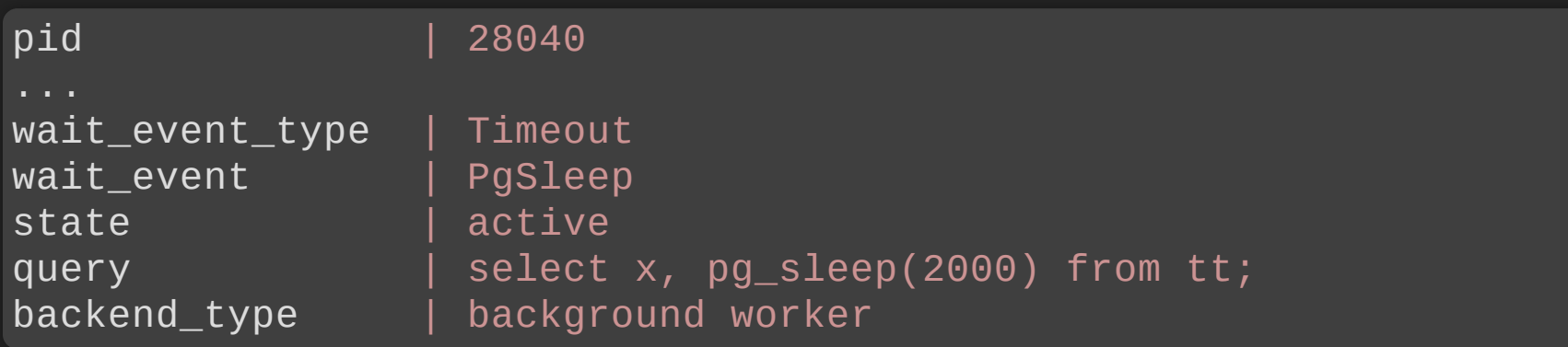

#### **Index scans**

- Regular index scans (btree)
- Index Only scans (btree)
- Bitmap Heap Scan
	- **Index still scanned serially**

#### **Joins**

• Merge joins

## **Multi column statistics**

- Collect statistics across columns **Previously each column individually**
- Combinations must be explicitly selected

CREATE STATISTICS test\_stats ON b, C FROM test

• Collects dependency and n\_distinct

#### **That's a lot!**

- 
- 
- 
- 
- 
- 
- 

## **There's always more**

- Lots of smaller fixes
- Performance improvements
- etc, etc
- Can't mention them all!

## **Thank you!**

Magnus Hagander magnus@hagander.net @magnushagander http://www.hagander.net/talks/

This material is licensed

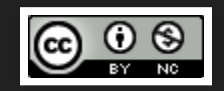

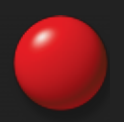